## **Form 1304 FR.04** Yal le **Award Budget Setup ("ABS") Form – Upload Instructions** *Revised 4/29/2020*

The purpose of this document is to assist administrators with the proper uploading of the **Award Budget Setup ("ABS")**  Form [\(Form 1304 FR.04\)](https://your.yale.edu/node/55690) in the IRES Proposal Tracking ("PT") module.

[Section 1: Uploading Award Budget Setup –](#page-0-0) First Year [Section 2: Uploading Award Budget Setup –](#page-1-0) After First Year

## <span id="page-0-0"></span>**Section 1: Uploading Award Budget Setup – First Year**

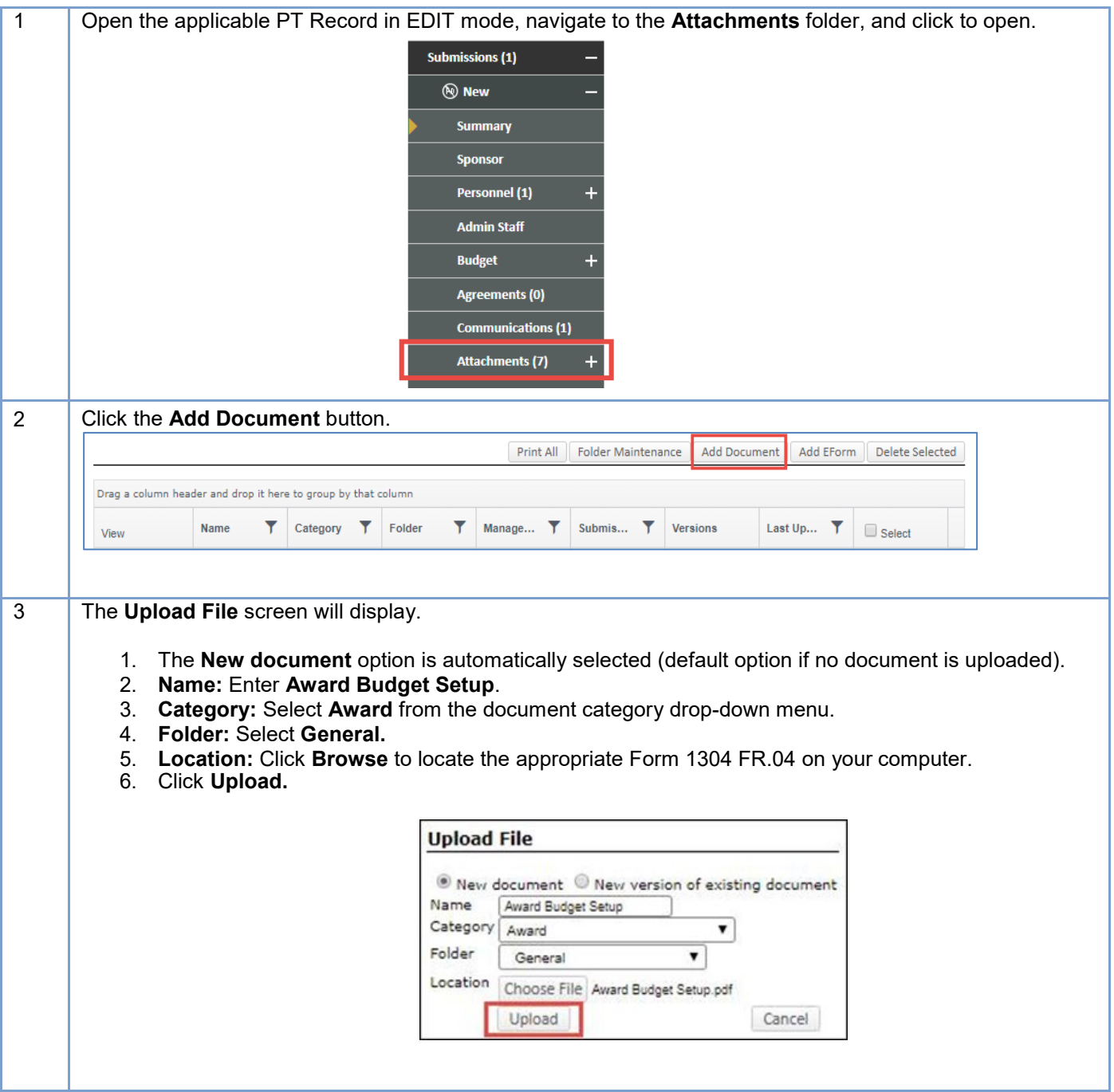

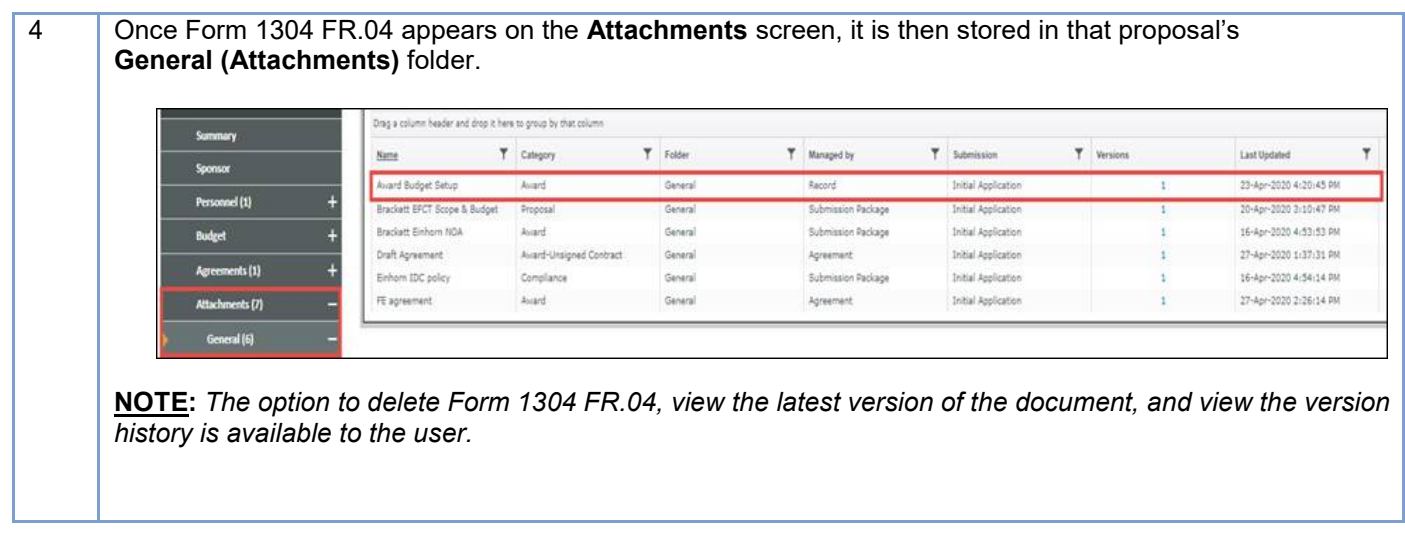

## <span id="page-1-0"></span>**Section 2: Uploading Award Budget Setup – After First Year**

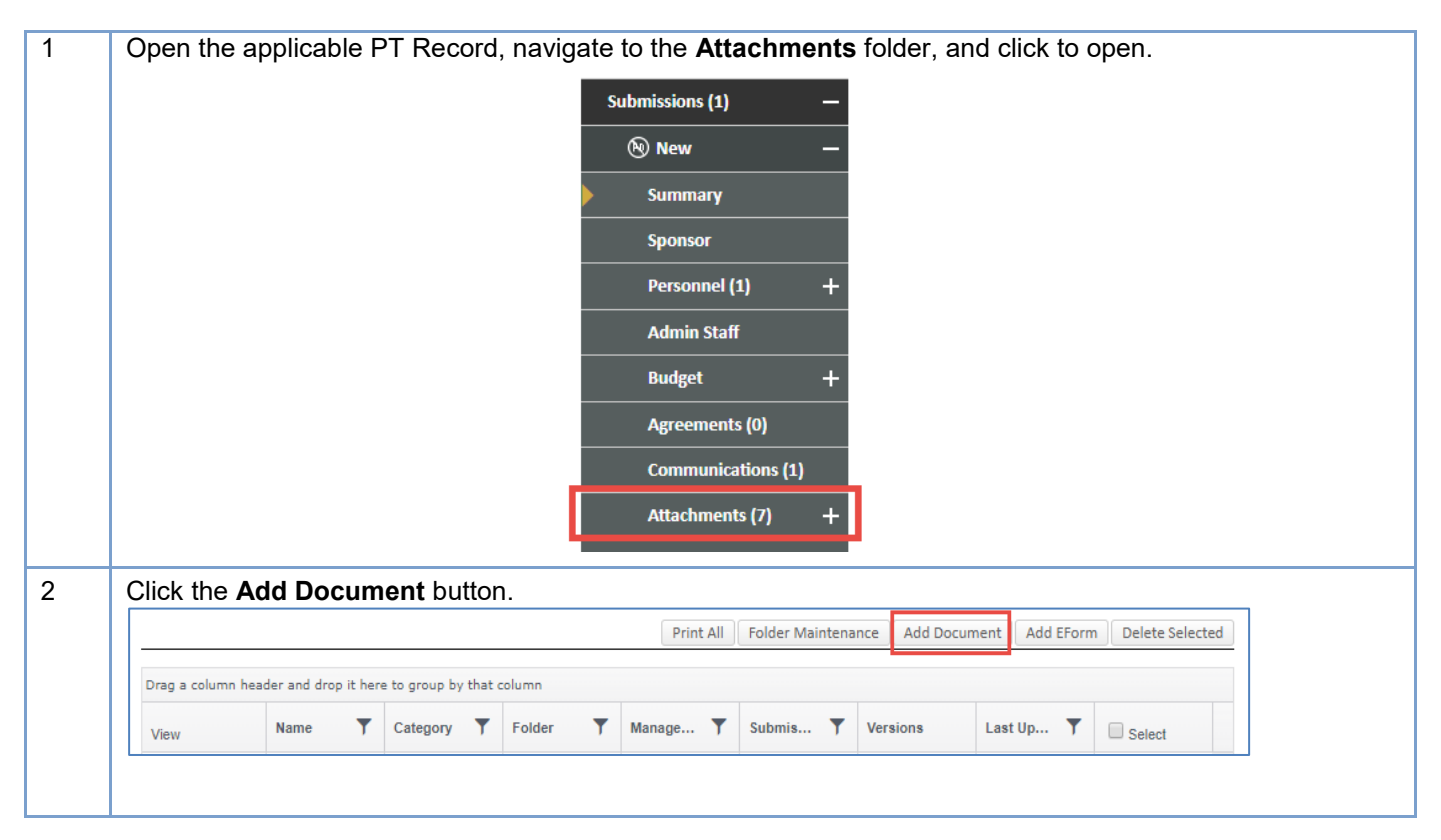

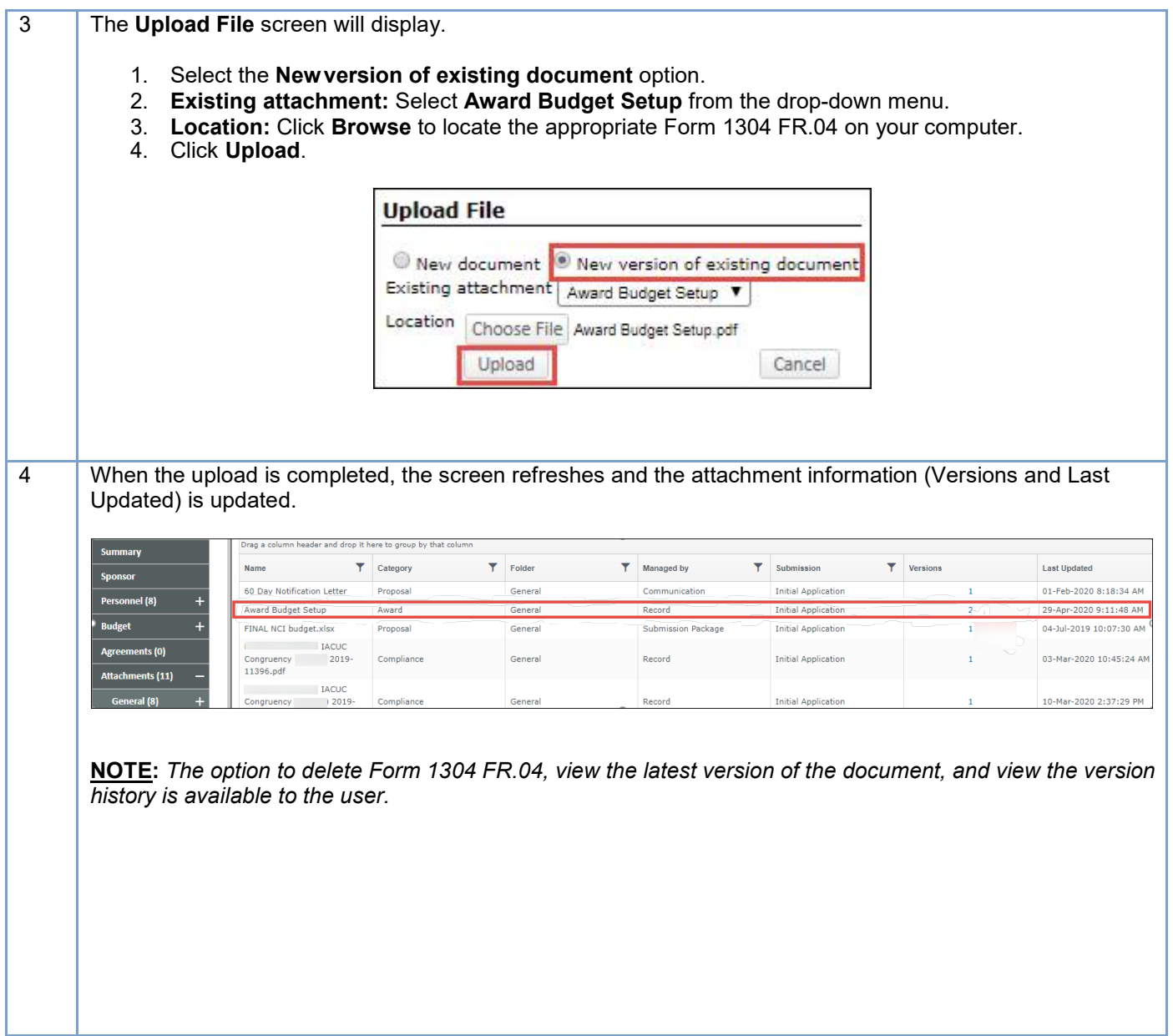

**- End of Instructions -**